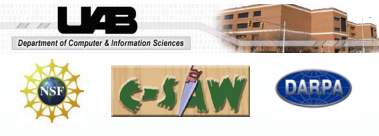

# **Transformations to Automate Model Change Evolution**

*Department of Computer and Information Sciences, University of Alabama at Birmingham, Birmingham, AL 35294*

**Yuehua Lin** *(liny@cis.uab.edu)* **Jeff Gray** *(gray@cis.uab.edu)*

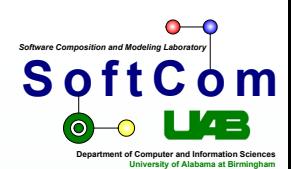

*http://www.cis.uab.edu/liny*

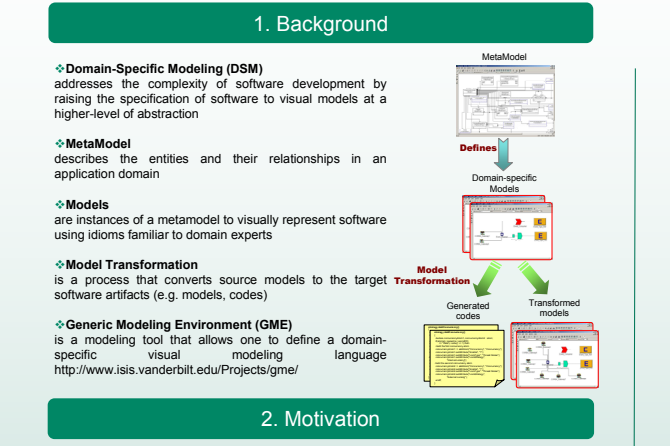

**MODEL COMPLEXITY IN SIZE & STRUCTURE:** Distinguished from traditional classlevel UML models, many Domain-Specific models are instance models that usually have repetitive and nested structures, and may contain large quantities of components.

**EXPLORATION OF DESIGN ALTERNATIVES:** A powerful justification of the use of Domain-Specific models concerns the flexibility of system analysis that requires an ability to change models rapidly and correctly. However, manually evolving such models can be ming and prone to errors.

# **Research Goal:**

 Alleviating the accidental complexity of modeling large-scale, complex applications by providing a model transformation approach to automate model change evolution  $\triangleright$  Improve the productivity and reduce

the potential errors in model evolution

3. Research Overview

# **Areas of Contribution:**

- $\triangleright$  Explore new roles for model transformation in addressing model change evolution issues such as model scalability.
- $\triangleright$  Provide an easy-to-use model transformation language to specify and execute model change evolutions; a core model transformation engine has been developed to automate such tasks.
- $\triangleright$  Provide support for testing model transformation specifications. Model differencing techniques are applied to model transformation testing for comparing the actual output and the expected output.

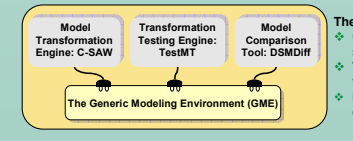

**The tool chain consists of 3 GME plug-ins: C-SAW** is for executing transformation specifications **TestMT** is for detecting errors in the transformation specification **DSMDiff** is for identifying mappings and differences between two models

**The repetitive and nested structures of large-scale system models**

nar<br>Angge

 $(R<sup>2</sup>)$ 

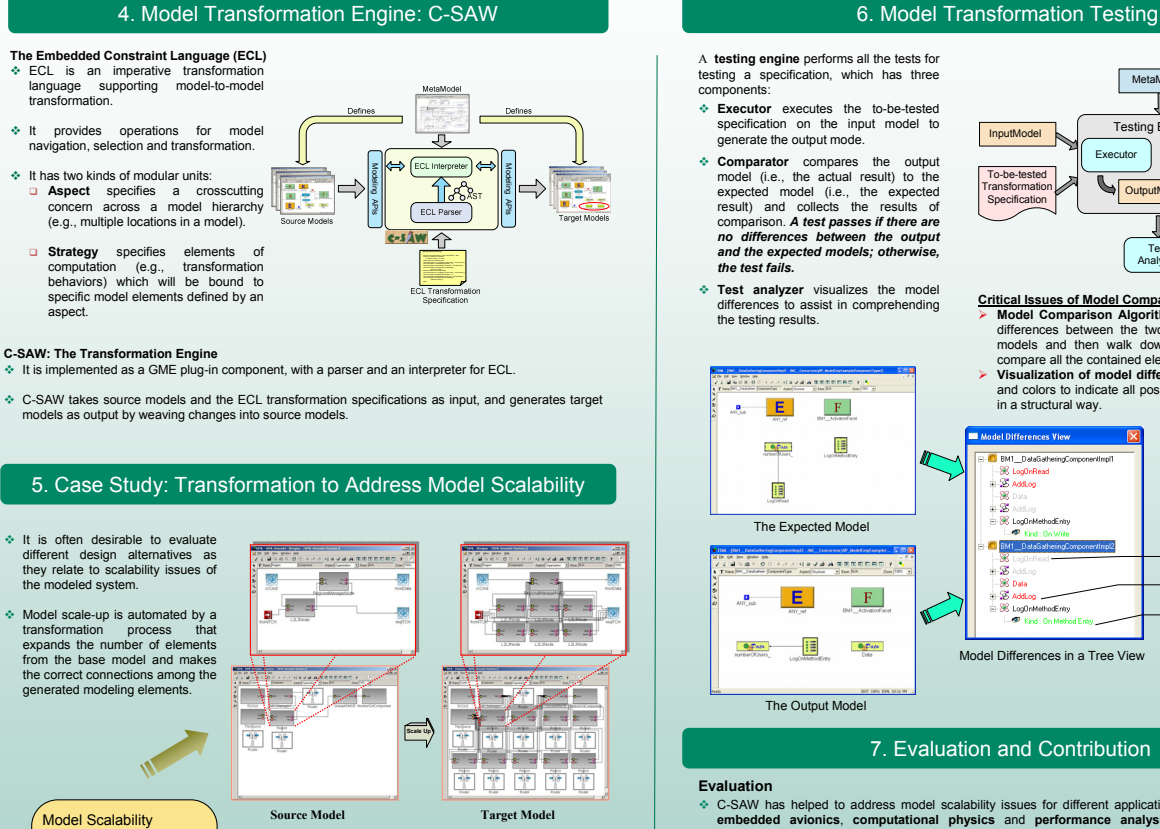

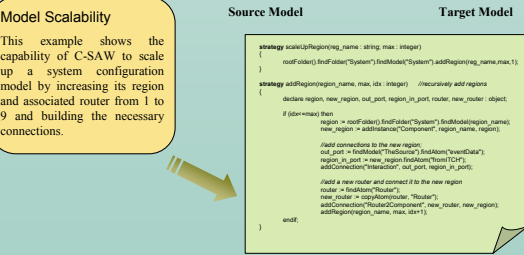

connections.

**ECL transformation specification to scale up a model**

A **testing engine** performs all the tests for testing a specification, which has three components: **Executor** executes the to-be-tested specification on the input model to

generate the output mode. **Comparator** compares the output model (i.e., the actual result) to the expected model (i.e., the expected result) and collects the results of comparison. *A test passes if there are* 

*no differences between the output and the expected models; otherwise,* 

*the test fails.*

E

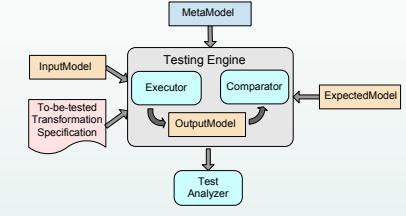

#### **Critical Issues of Model Comparison Test analyzer** visualizes the model differences to assist in comprehending the testing results.

- ¾ **Model Comparison Algorithms:** detect the mappings and differences between the two models; start from the root models and then walk down to the child sub-models to compare all the contained elements.
- ¾ **Visualization of model differences:** use graphical symbols and colors to indicate all possible kinds of model differences in a structural way.

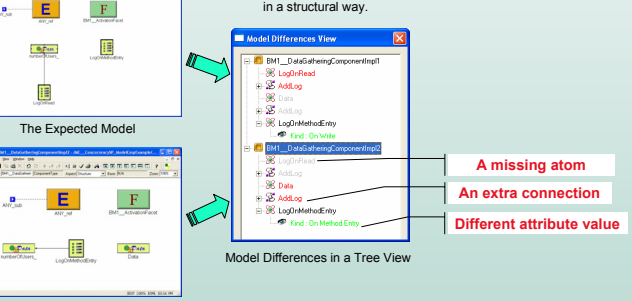

The Output Model

# 7. Evaluation and Contribution

# **Evaluation**

- C-SAW has helped to address model scalability issues for different applications such as **embedded avionics**, **computational physics** and **performance analysis.** Example languages that were used in the evaluation include:
- The System Integration Modeling Language (SIML) can be used to specify configuration of large-scale data processing systems used by physicists.
- **The Stochastic Reward Net Modeling Language (SRNML) assists in modeling system** performance of middleware.
- Other modeling artifacts from the Escher repository (http://repository.escherinstitute.org/) The experimental results have shown using C-SAW to perform model change evolution is
- significantly **faster** and **more accurate** than manual processes.
- Future evaluation will be conducted on determining the effectiveness of the testing engine in detecting errors in the transformed results.

# **Contributions**

- $\triangleright$  Automating model transformations for evolving models rapidly and correctly.
- $\triangleright$  Applying software engineering processes such as testing to model transformations.
- ¾ Developing algorithms for comparing models in the context of Domain-Specific Modeling.

### Acknowledgement:

This project was previously funded by the DARPA Program Composition for Embedded Systems (PCES) program, and currently supported by the National Science Foundation under CSR-SMA-0509342.

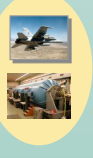